Fraktale Geometrie "Julia-Apfel" Reeller Teil iteriert **Prof. Dr. Dörte Haftendorn, Uni Lüneburg, 17. Juni 2003**

 $\mathbf{f}_c(z) = z^2 + c$  beschreibt ein komplexe Iteration.

Wähle c. Bleiben die Folgenglieder mit Start bei 0 beschränkt, gehört c zum **Apfelmännchen**. Wähle c. Wähle einen Start z0. Bleiben die Folgenglieder beschränkt, gehört z0 zur "**Gefangenenmenge**" Gc von c. Der Rand der Gefangenenmenge ist die **Juliamenge Jc** von c. Gc nennt man auch "**ausgefüllte Juliamenge**".

Wählt man nun c reell und einen reellen Startwert z0, so sind auch alle folgenden Werte reell und man kann sich das Verhalten der Iteration in der im Reellen üblichen Art mit dem Spinnwebverfahren deutlich machen. Rechtes Bild aus Turboplot mit  $f(x)$  x^2+a, a=1,3, z0=-0,5

## Aufgabe:

Unten sind für drei wesentliche Werte von c=a die Parablen gezeichnet. Bestimmen Sie diese Werte durch eigene Herleitung.

Machen Sie sich den Zusammenhang mit dem Attraktordiagramm klar.

Im Apfelmännchen ist auf diese Weise nur das Verhalten für c auf der Symmetrieachse untersucht.

Welche Eigenschaften des Apfelmännchens ergeben sich?

Wie stellt sich die Apfelmännchen-Einschränkung, dass z0=0 ist, im reellen Iterationsdiagramm dar? Was kann man über die Juliamengen der reellen c erfahren?

Rulle Stations parabde für 1(2)=7 Reelle Harations parabde für .<br>Finginbanu<br>diagram dari  $f(z)$  reall  $\triangle C$  reel 2 rull

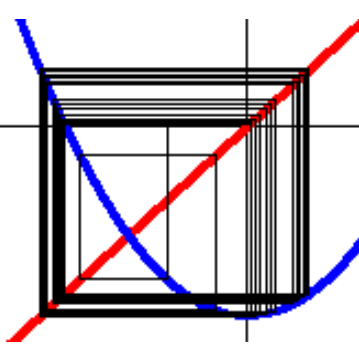